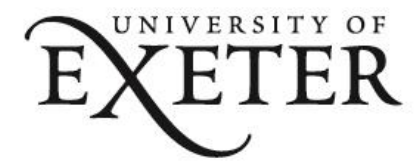

# Creating Small Group Chats

#### **Contents**

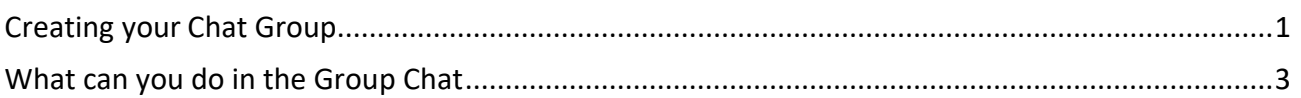

<span id="page-0-0"></span>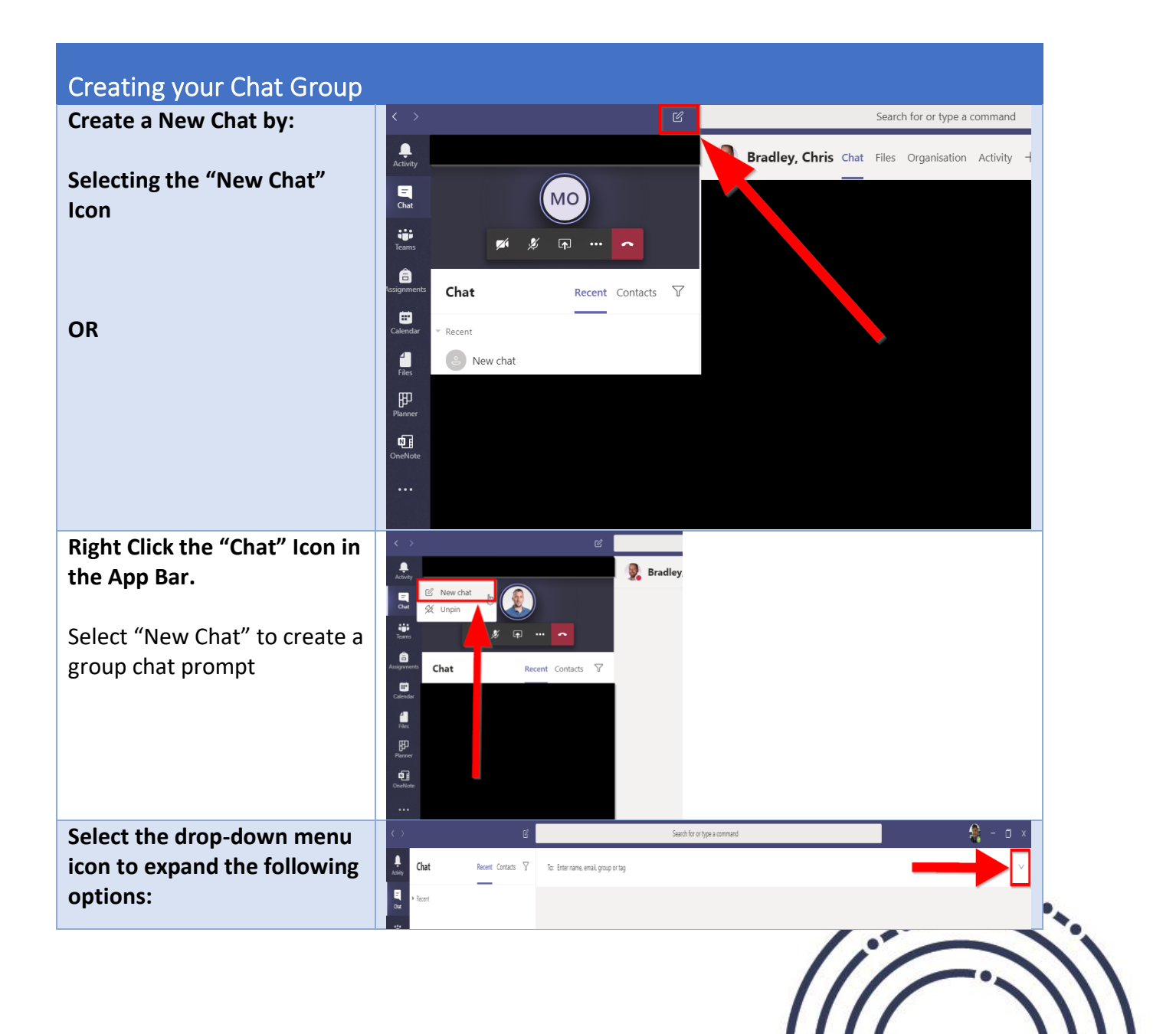

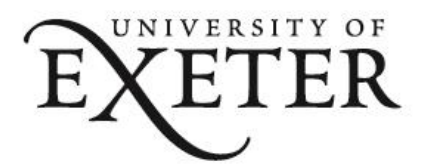

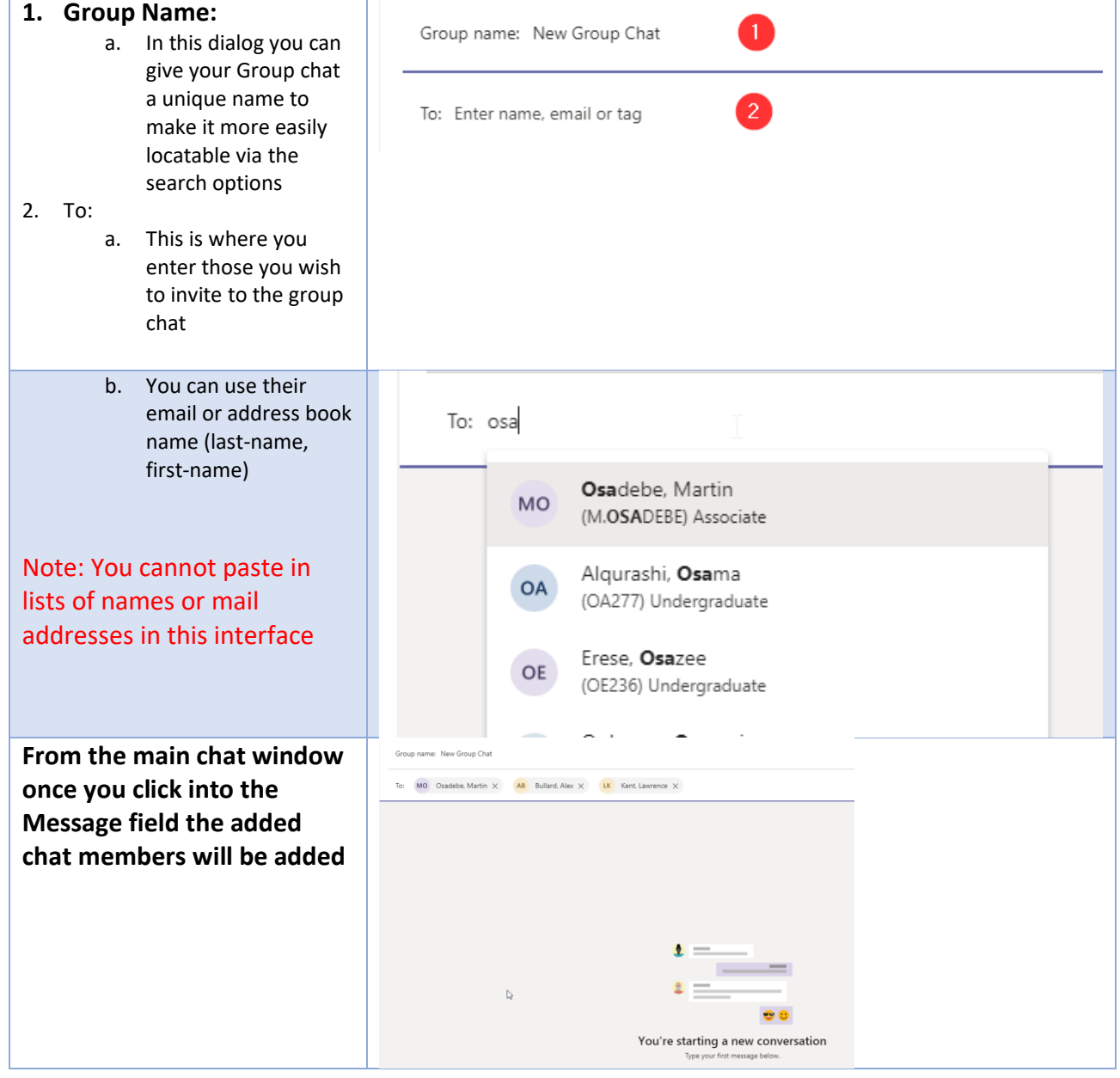

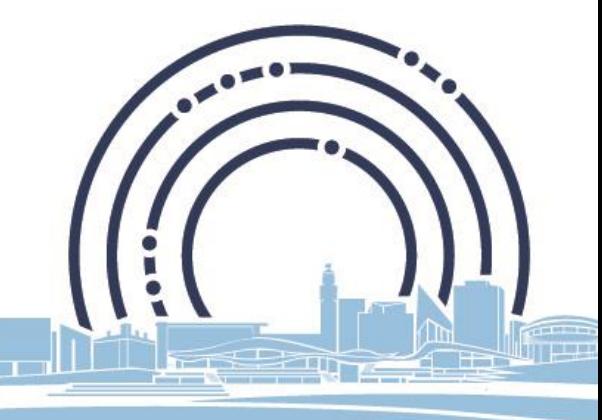

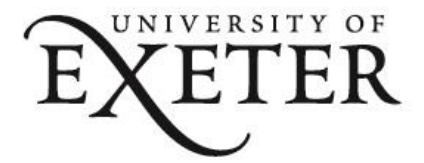

<span id="page-2-0"></span>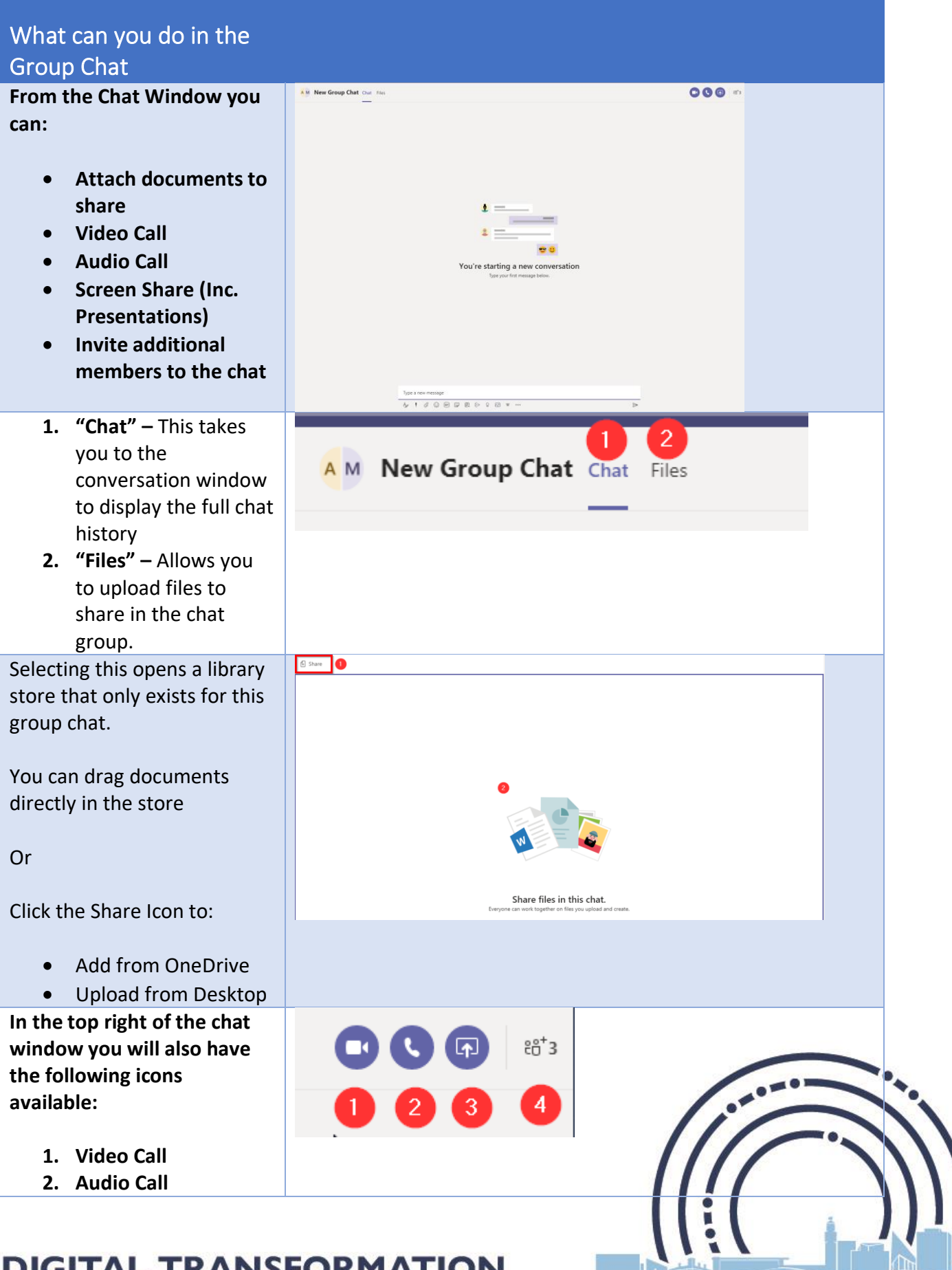

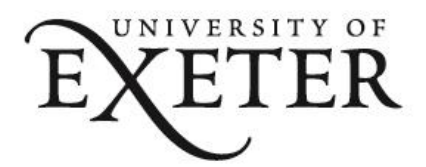

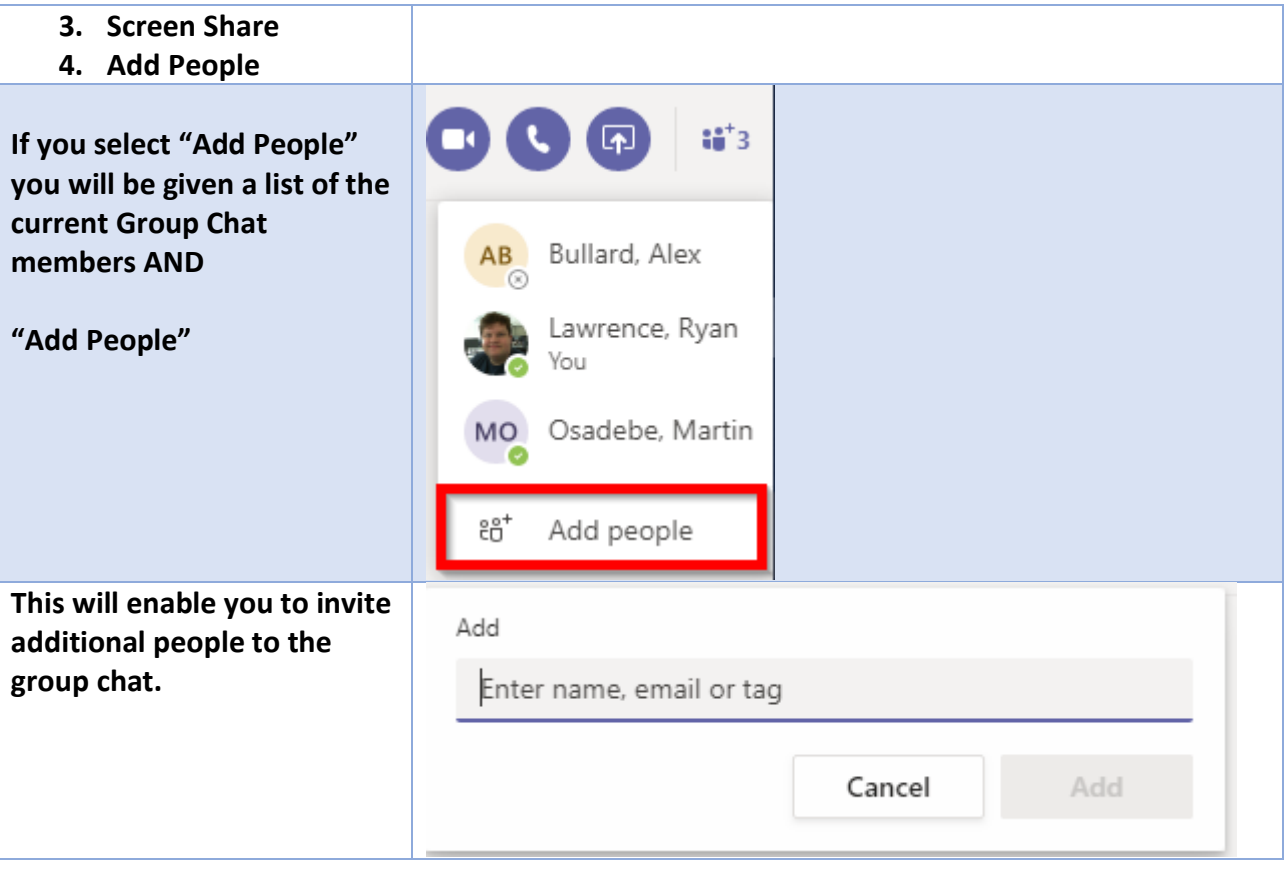

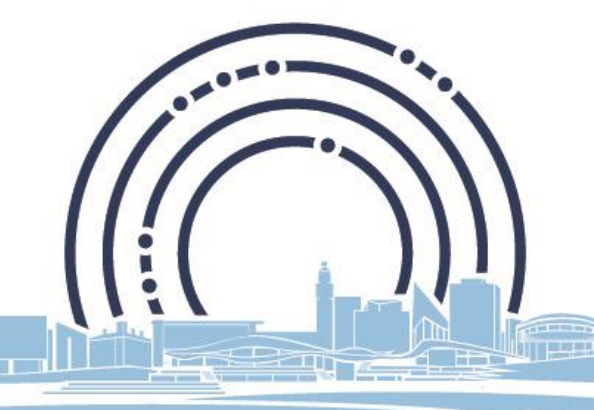